# 3EAM SUMMIT

## **Optimizing ML Workloads on Dataflow**

**Alex Y. Chan Trustpilot**

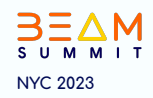

## **Q** Trustpilot

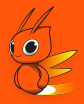

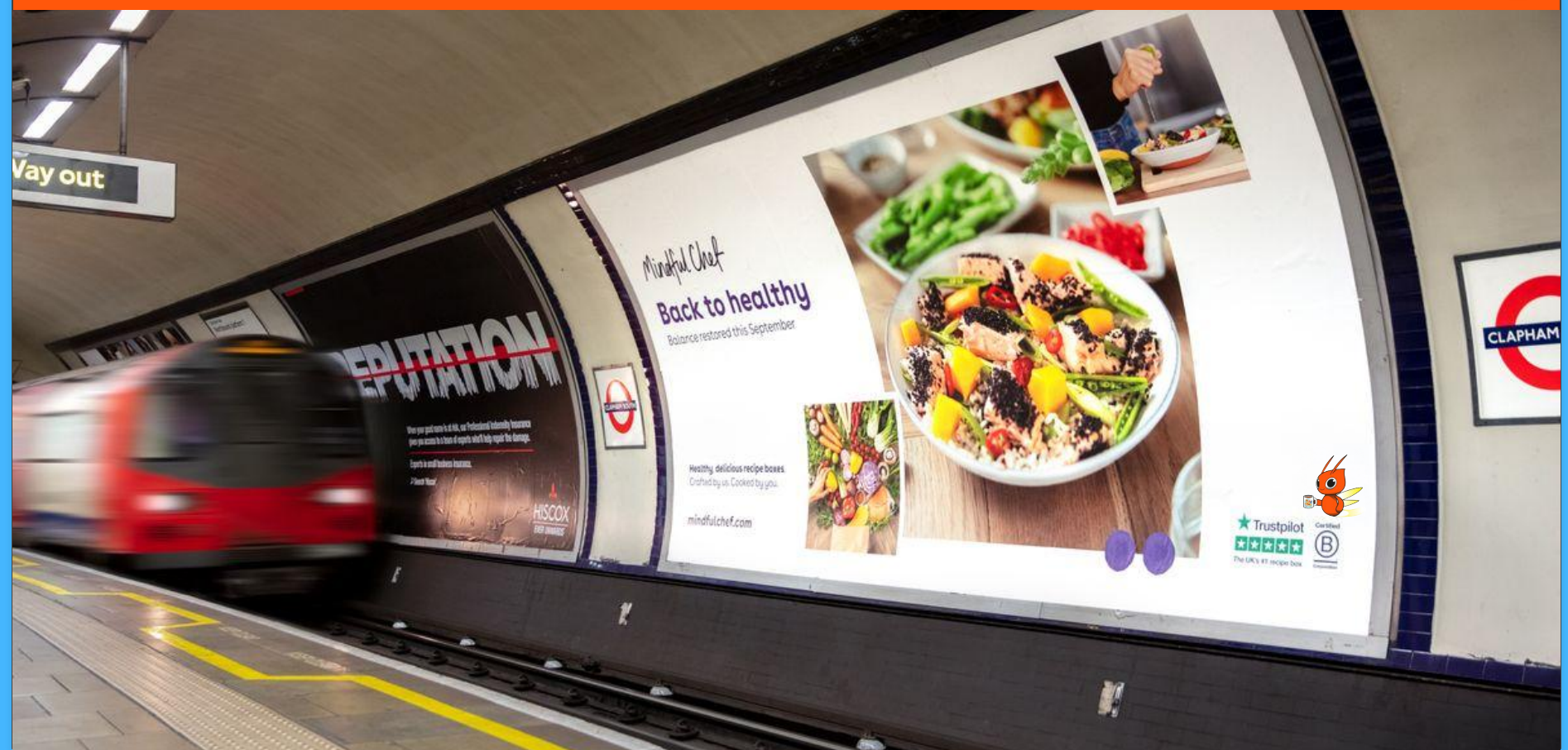

**# BEAM SUMMIT NYC 2023**

#### $\mathbf{Q}$ **Apache Beam at Trustpilot**

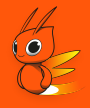

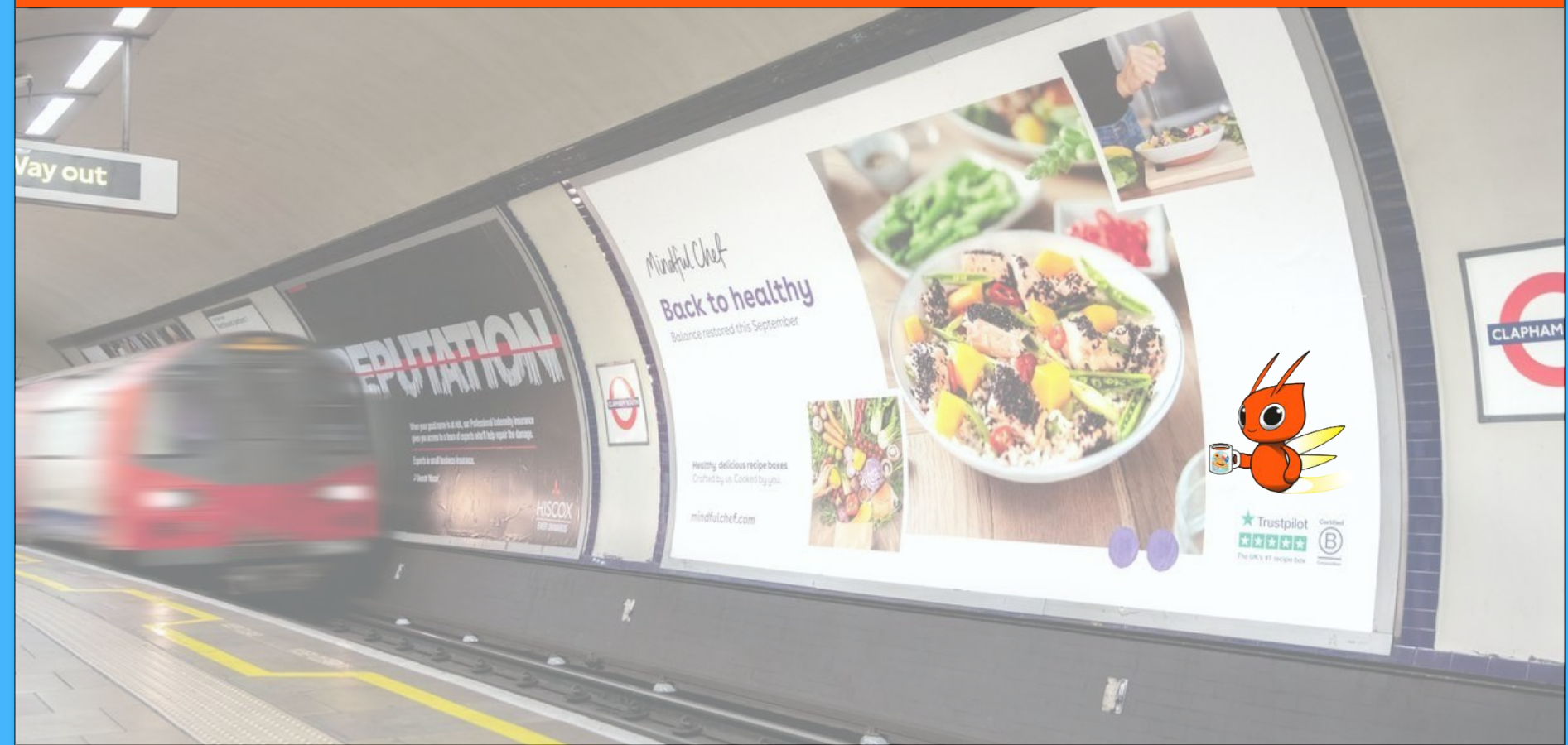

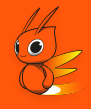

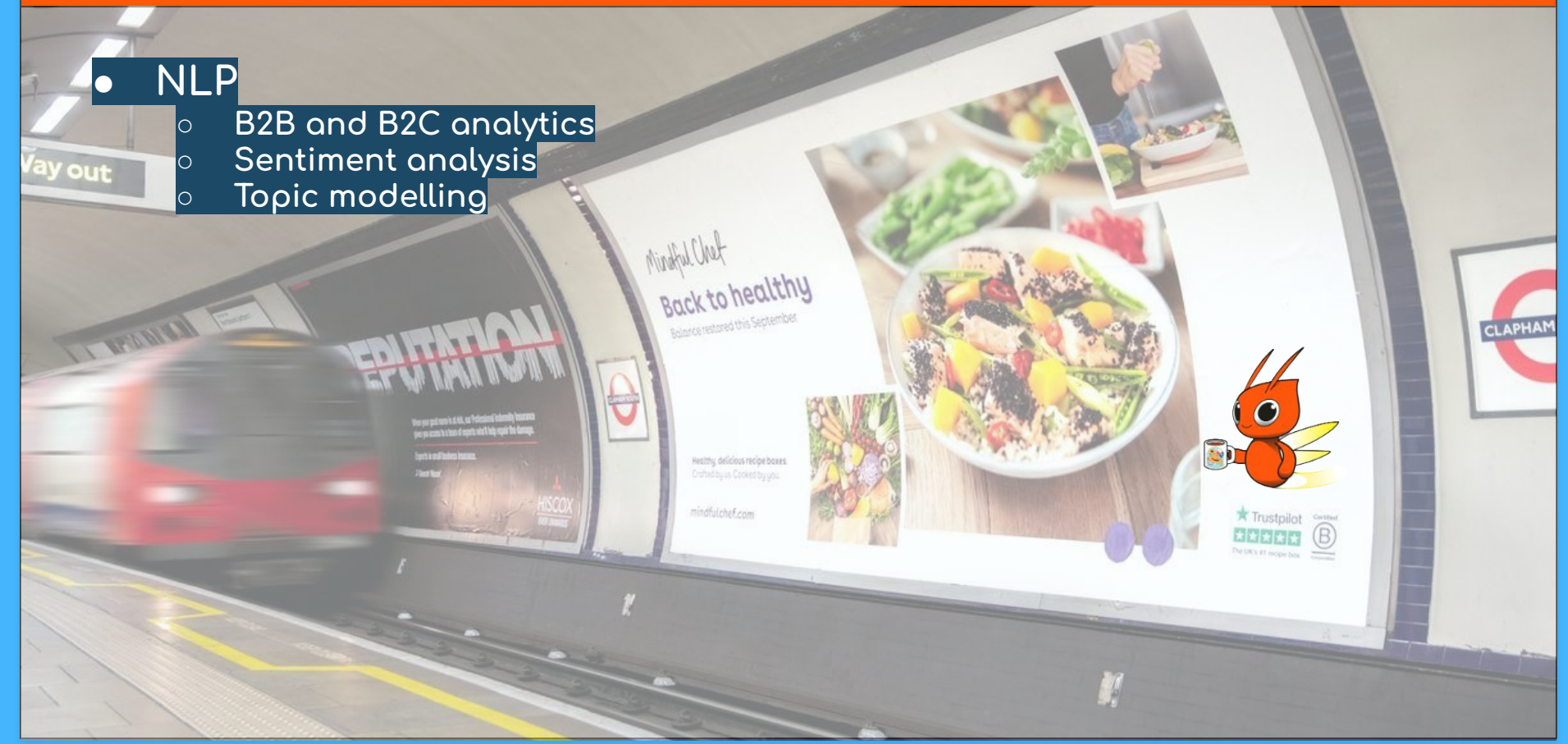

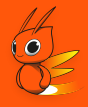

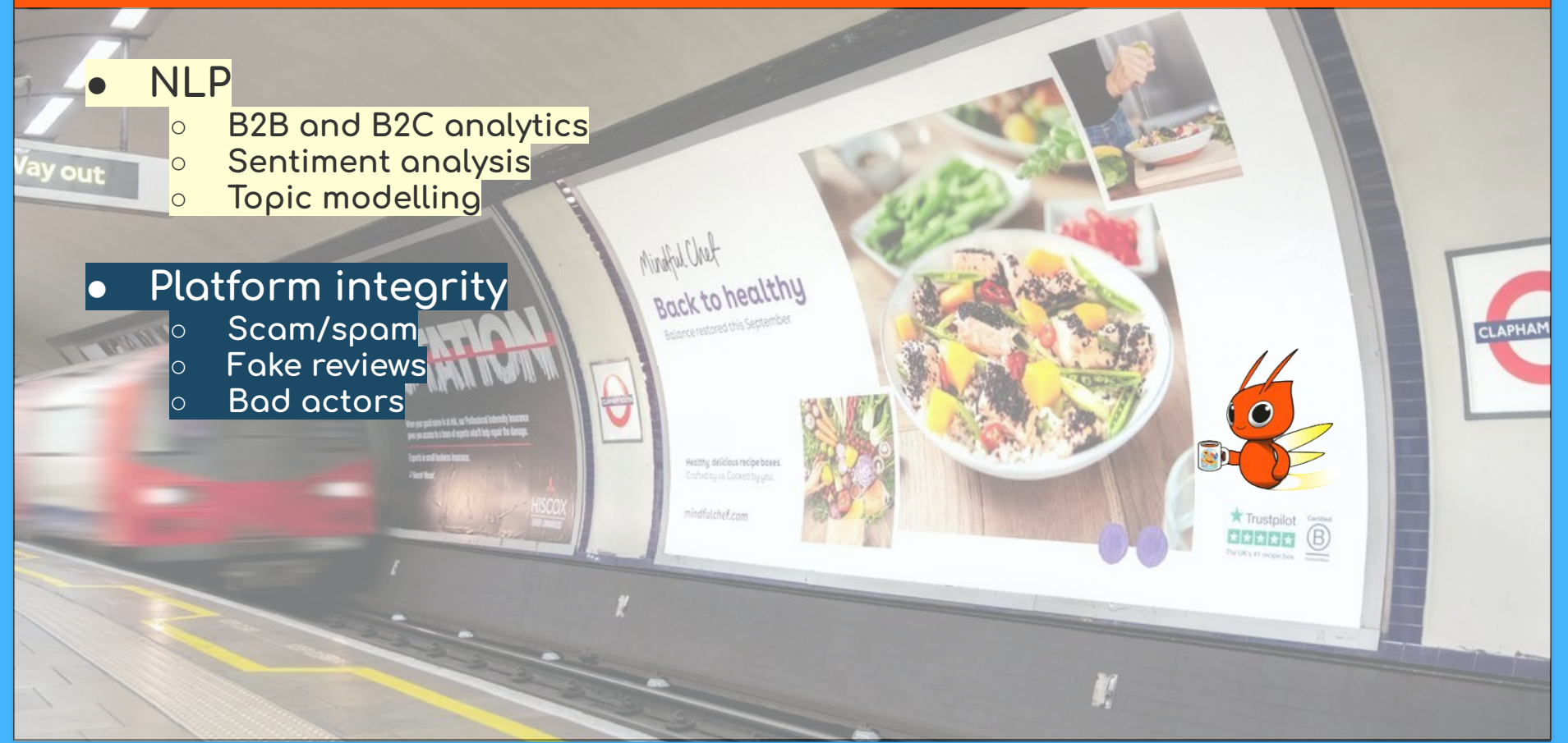

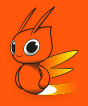

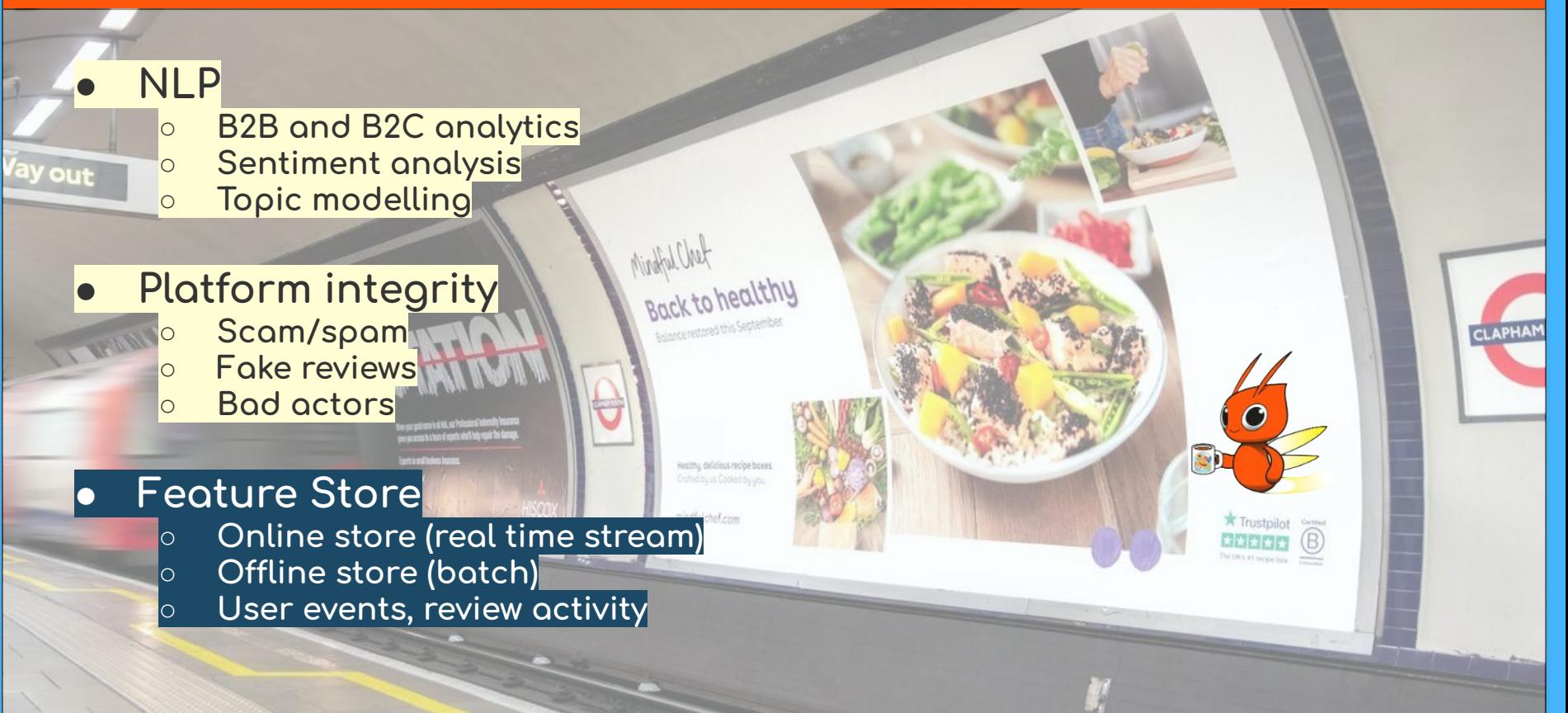

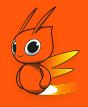

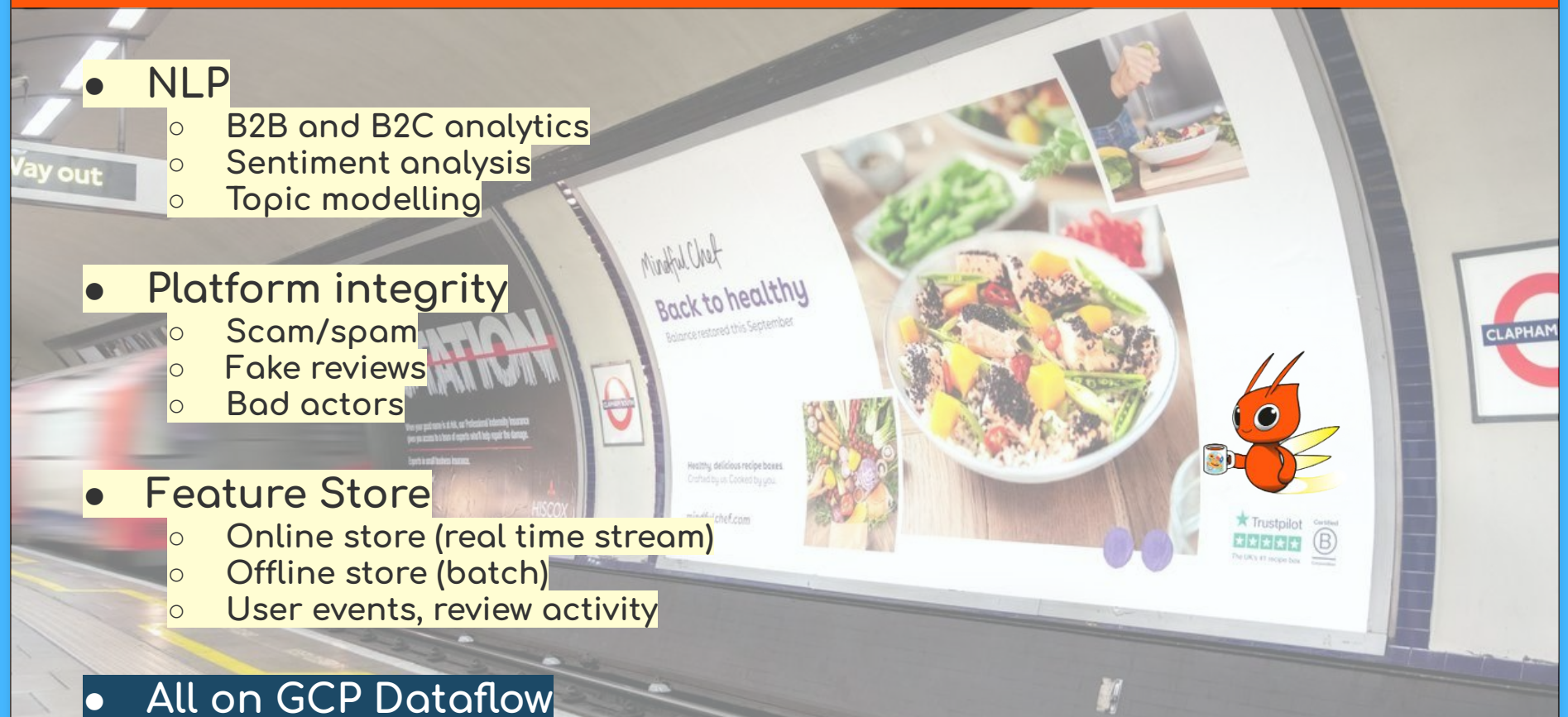

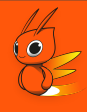

#### Dataflow Prime cost savings  $\bullet$

Saving 40% on our large batch ML jobs  $\circ$ 

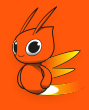

- **Dataflow Prime cost savings**  $\bullet$ 
	- Saving 40% on our large batch ML jobs  $\bigcirc$

#### Multi-model GPU sharing

Multiple embedding vectors for LLM applications  $\bigcirc$ 

- Dataflow Prime cost savings  $\bullet$ 
	- Saving 40% on our large batch ML jobs  $\bigcirc$
- Multi-model GPU sharing
	- Multiple embedding vectors for LLM applications  $\bigcirc$

#### JAX for lin. alg. speedup

Speeding up linear algebra operations in Beam  $\circlearrowright$ 

- Dataflow Prime cost savings
	- Saving 40% on our large batch ML jobs  $\circ$
- $\bullet$  Multi-model GPU sharing
	- Multiple embedding vectors for LLM applications  $\bigcirc$
- JAX for lin. alg. speedup
	- Speeding up linear algebra operations in Beam  $\circ$

#### **RunInference for ML inference**

Improving codebase maintainability  $\bigcirc$ 

#### Enable pipeline step-level  $\overline{\phantom{0}}$ resource specification

### Example pipeline

- Enable pipeline step-level  $\blacksquare$ resource specification
- Example ML pipeline E

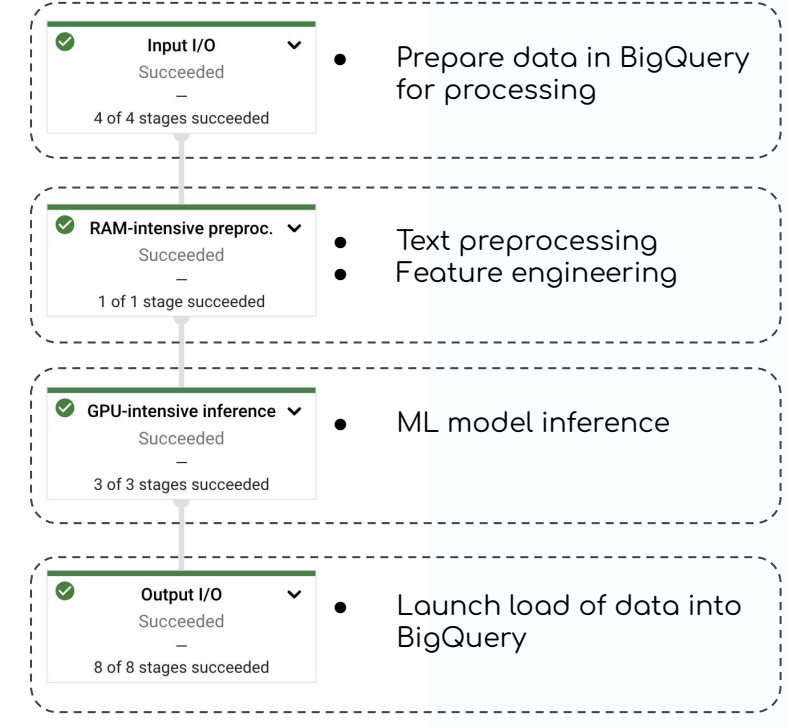

### Example pipeline

- Enable pipeline step-level resource specification
- Example ML pipeline

#### Imbalanced resource requirements

Each step has differing resource requirements

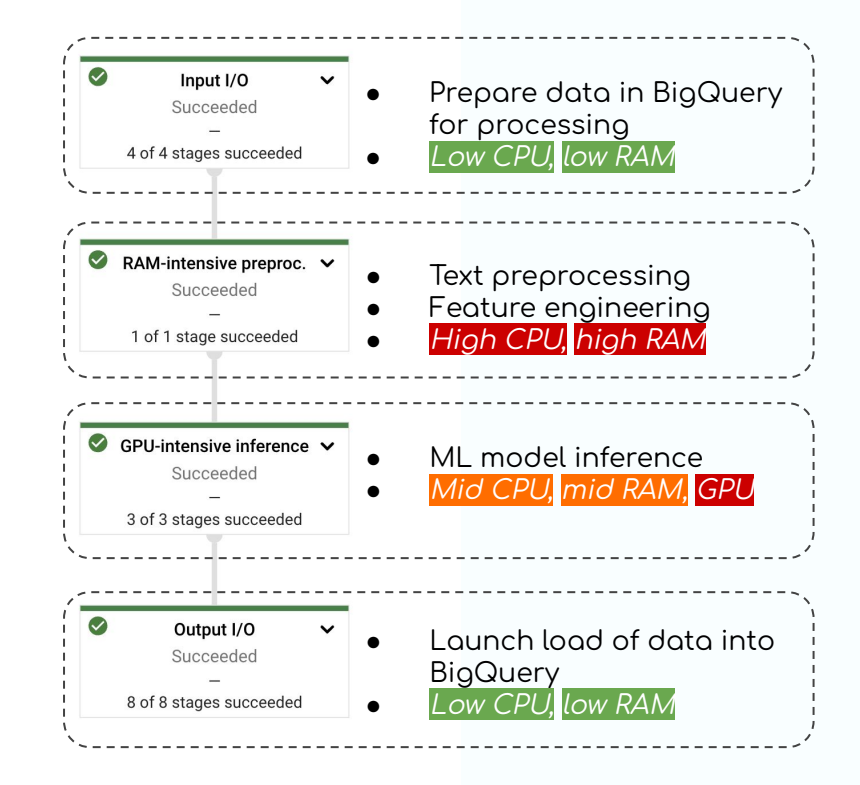

### Example pipeline

- Enable pipeline step-level resource specification
- Example ML pipeline

## Imbalanced resource

requirements

Each step has differing resource requirements

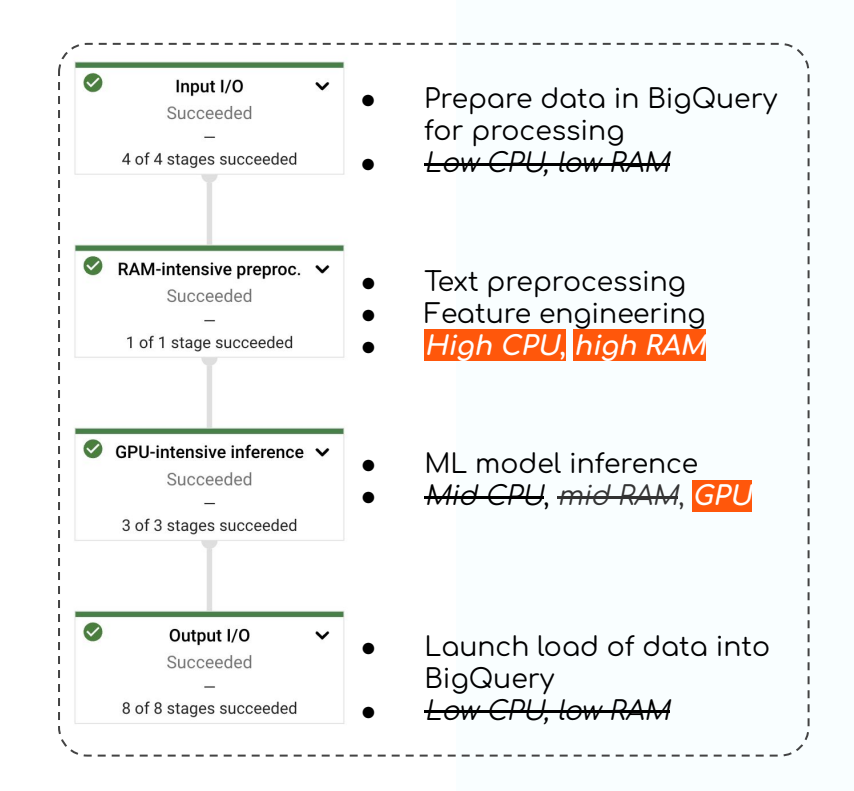

#### Uniform worker pool

- Enable pipeline step-level resource specification
- Example ML pipeline
- Imbolonced resource requirements
	- Each step has differing resource requirements

Forced to take the "argmax" over each resource type

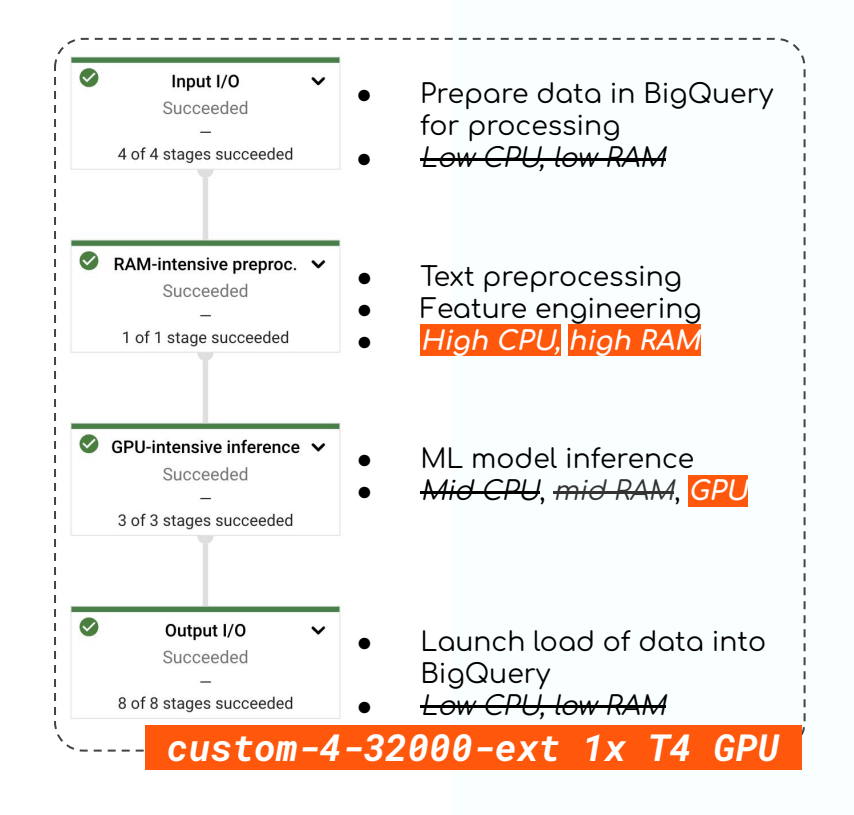

#### With resource hint specification

#### Enable pipeline step-level resource specification

- Example ML pipeline
- Imbolonced resource requirements
	- Each step has differing resource requirements
- Forced to take the "argmax" over each resource type

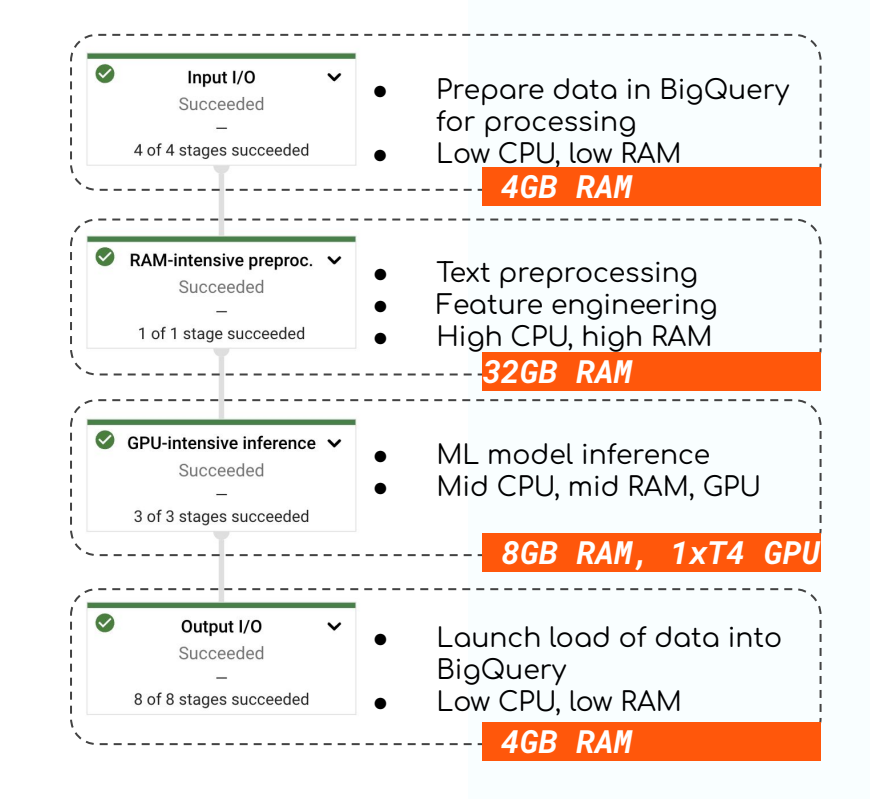

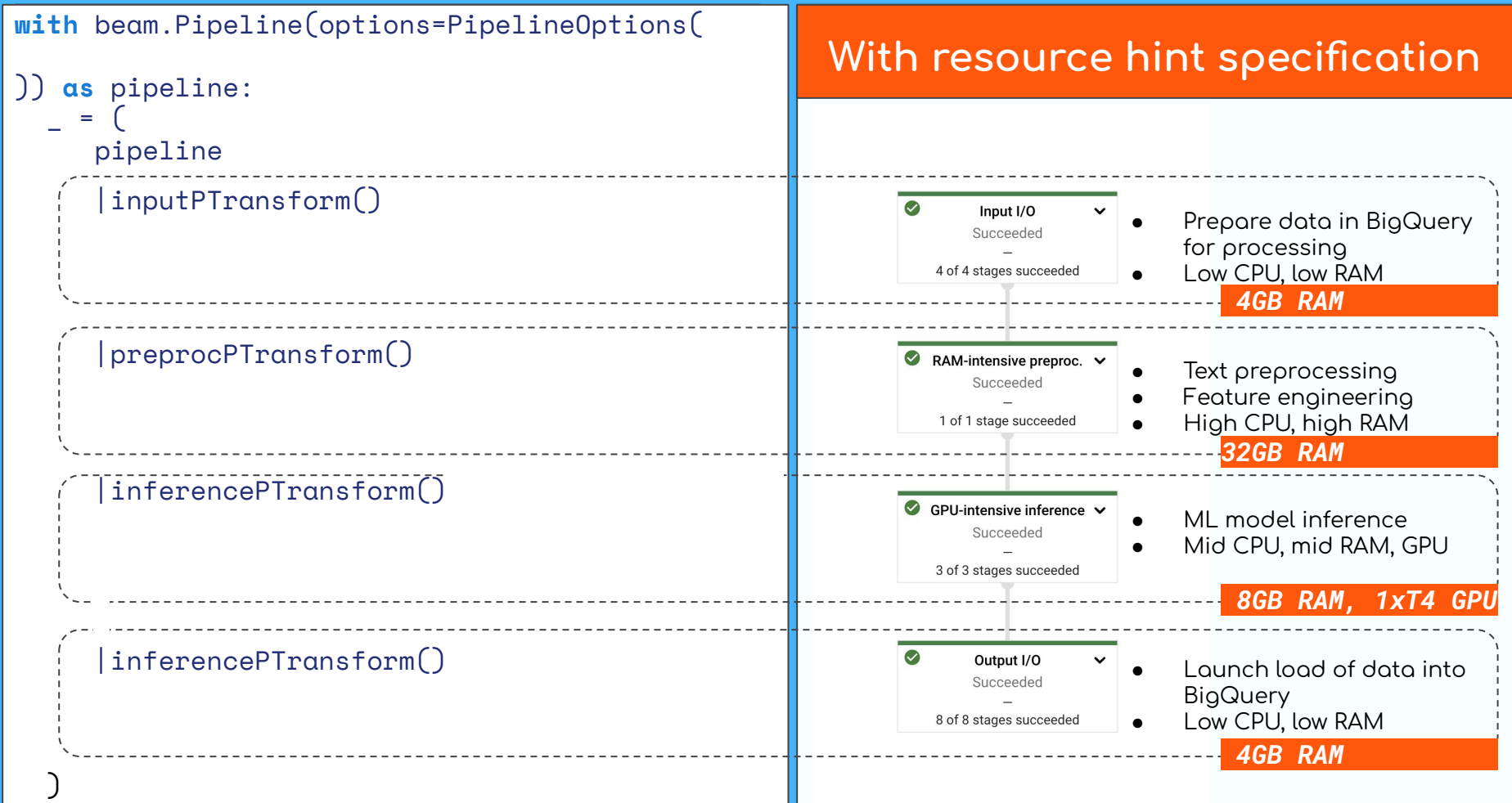

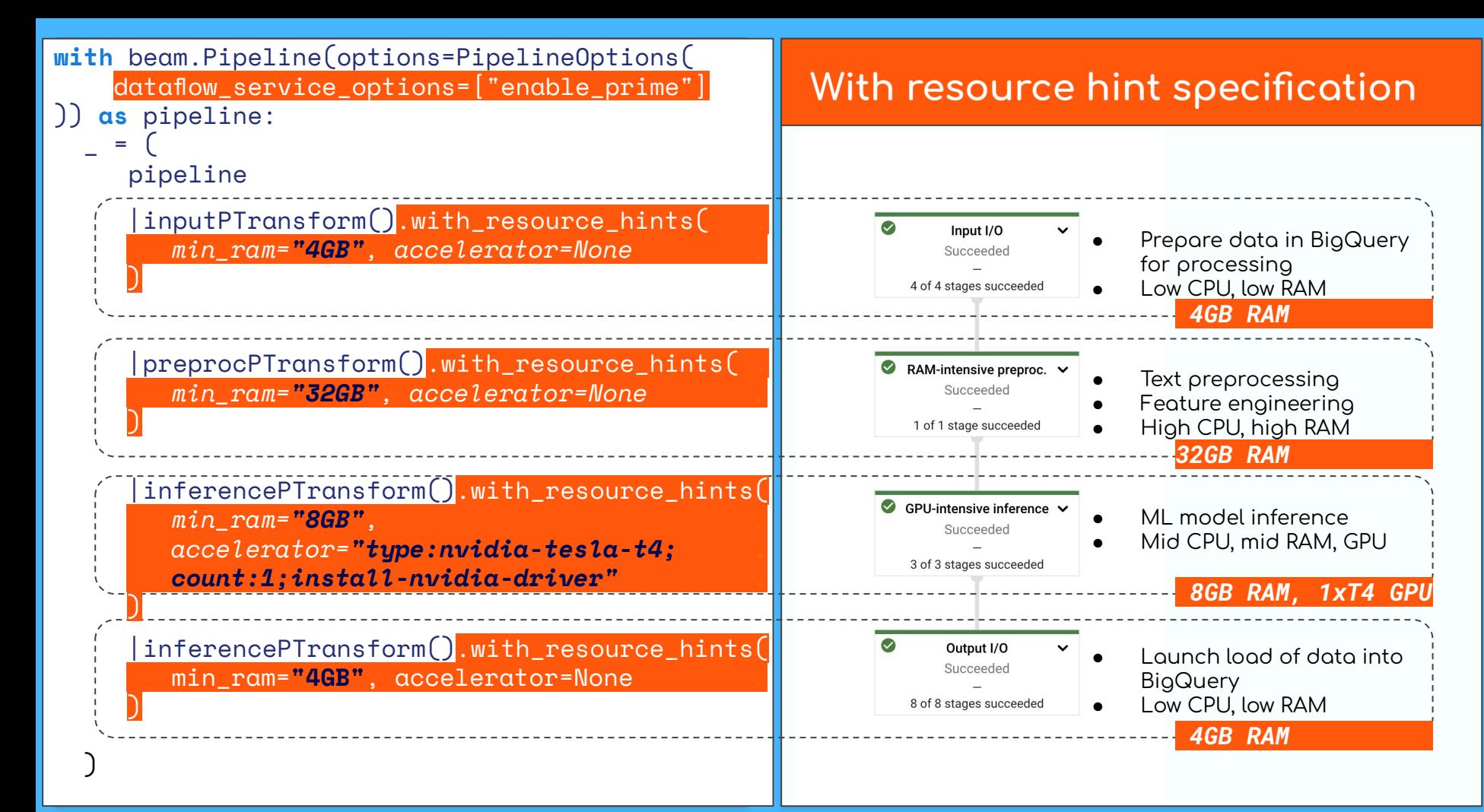

### Dataflow Prime cost savings

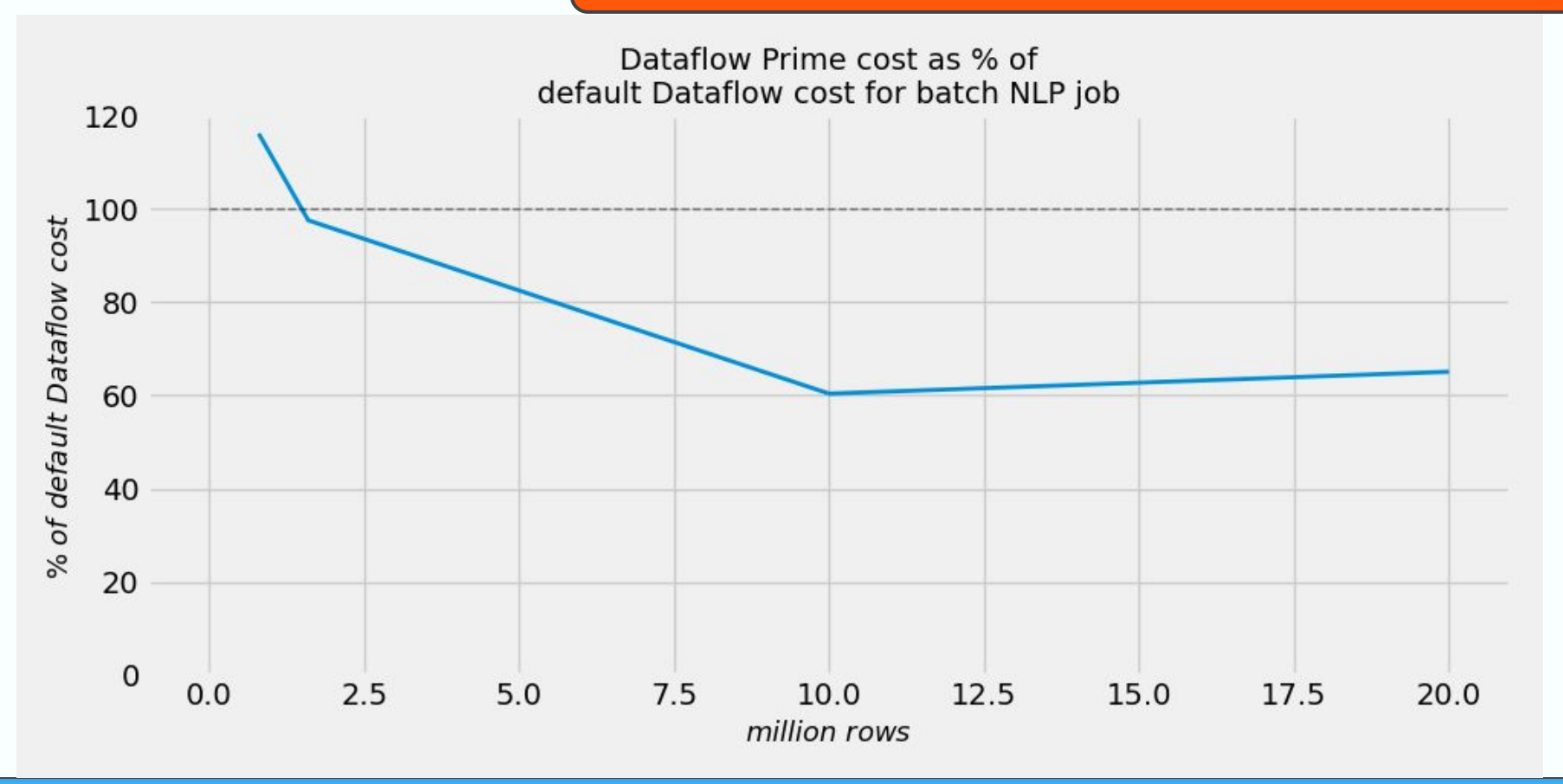

#### Review

- I/O can take a lot of time
	- In particular the WriteToBigQuery PTransform is I/O-bound
	- Can take a long time:
		- TriggerLoadJobs DoFn
		- WriteRecordsToFile DoFn
	- Don't need special resources for these steps
	- With Prime, just specify to run with lower resources
- GPU steps are dependent on CPU-bound steps
	- Separating these steps enables more efficient use of GPU
	- Ensures higher batch size can be realized == higher throughput
	- Breaking the dependency ensures higher GPU utililization  $\equiv$

#### Review

- Benchmark your pipelines to measure expected savings  $\overline{\phantom{0}}$ 
	- It may not be the case that you will end up better off  $\equiv$

- Break fusion to discretize worker pools
	- Dataflow will sometimes fuse together steps you want to keep separate  $\overline{\phantom{0}}$
	- Insert o Reshuffle PTronsform  $\overline{a}$

#### **Multi-model GPU sharing**

- LLM-based products and applications
	- chat, agents
- Retrieval augmentation
	- add relevant context to  $\sim$ prompt to reduce hallucinations
- Embed data for similarity lookup
	- vector store

What do users say about our documentation?

Clear and precise documentation: Users have mentioned that the documentation provided by the business is clear and precise, making it easy to understand and follow<sup>[1]</sup>

 $\bigstar$  Plenty of examples: The documentation includes plenty of examples that help users in setting up and integrating the services [2].

★ Some users desire more tutorials: Although the documentation is appreciated, some users have expressed the need for more tutorials on how to perform certain tasks [1].

> How can we improve our documentation to make it even more userfriendly and comprehensive for our customers?

What specific topics or areas do our users want more tutorials on?

### **Multi-model GPU sharing**

- LLM-based products and applications
	- chat, agents
- Retrieval augmentation
	- add relevant context to prompt to reduce hollucinotions
- Embed data for similarity lookup
	- vector store
- Multiple ways to embed  $\blacksquare$ data
	- semantic
	- fraud detection
	- recommendations

What do users say about our documentation?

Clear and precise documentation: Users have mentioned that the documentation provided by the business is clear and precise, making it easy to understand and follow<sup>[1]</sup>

 $\bigstar$  Plenty of examples: The documentation includes plenty of examples that help users in setting up and integrating the services [2].

★ Some users desire more tutorials: Although the documentation is appreciated, some users have expressed the need for more tutorials on how to perform certain tasks [1].

want more tutorials on?

make it even more userfriendly and comprehensive for our customers? What specific topics or areas do our users

How can we improve our documentation to

**BEAM SUMMIT NYC 2023** 

#### **Example pipeline**

- **- Currently: Difficult to share GPU**
- **-** Forthcoming: Load multiple **models onto GPU**
- **- Sink to vector store**
	- **-** Multi-embedding index

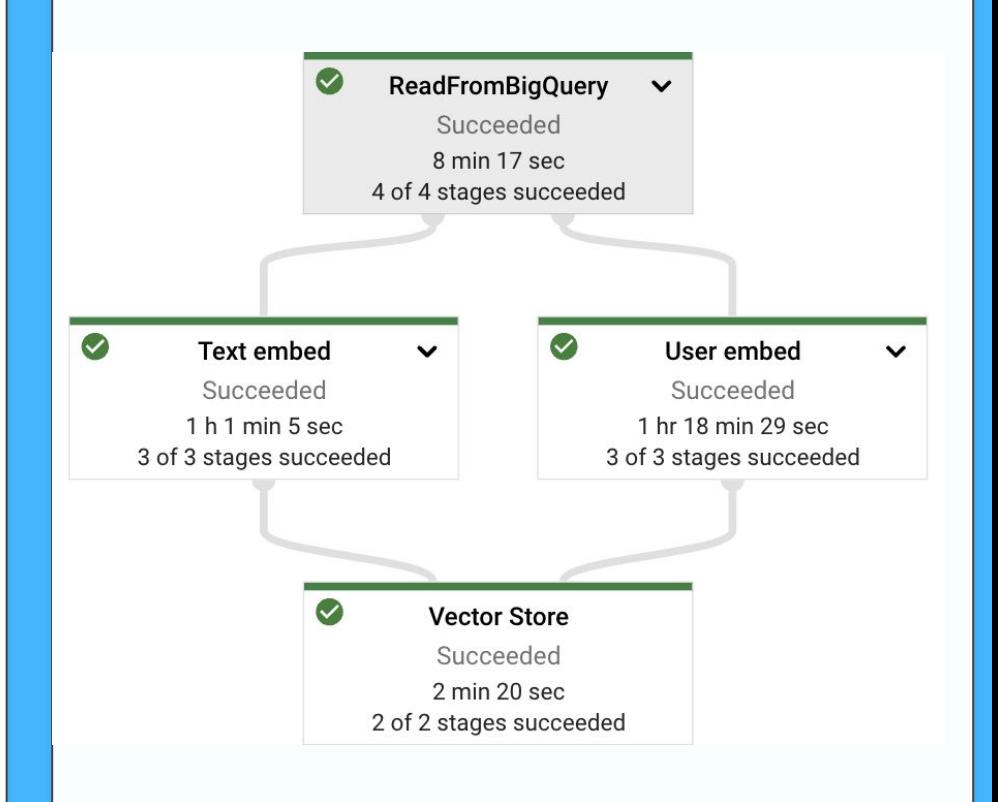

### Speeding up linalg operations

#### Linear algebra operations  $\qquad \qquad \blacksquare$

- Matrix multiplication  $\equiv$
- $PCA$  $\Delta$
- Distonce metrics
- Broadcasted vector operations  $\equiv$
- Fyen neural networks  $\overline{a}$

#### **Numpy example**

**import numpy as np**

**def \_euclidean\_dist\_np (X,Y): squared\_diffs = np.power(X[:,None] - Y, 2) summed = np.sum(squared\_diffs, axis=-1)**

**return np.sqrt(summed)**

#### **JAX example**

**from jax import numpy as jnp drop-in library**

**def \_euclidean\_dist\_jax(X,Y): squared\_diffs = jnp.power(X[:,None] - Y, 2) summed = jnp.sum(squared\_diffs, axis=-1)**

**return jnp.sqrt(summed)**

**# JIT compile euclidean\_dist\_jax = jit(\_euclidean\_dist)** compile to fuse operations together

#### ① Define a pure ÿunction

- **- @staticmethod**
- Linear algebra operations

```
class RBFKernel(DoFn):
```
 **@staticmethod** COL  $\bigcirc$  **def \_rbf(X, Y, gamma): def distance(X, Y): return jnp.sqrt( jnp.sum(jnp.power(X[:, None] - Y, 2), axis=-1))**

```
 d = distance(X, Y)
 return jnp.exp(-gamma * d**2)
```
#### ① Define a pure ÿunction

- **- @staticmethod**
- Linear algebra operations
- ② JIT compile
	- In **\_\_init\_\_**
	- Compile once

```
class RBFKernel(DoFn):
    def __init__(self):
 self.rbf_jit = jit(self._rbf)
②
```
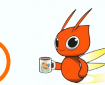

```
 @staticmethod
 def _rbf(X, Y, gamma):
     def distance(X, Y):
         return jnp.sqrt(
             jnp.sum(jnp.power(X[:, None] - Y, 
       2), axis=-1))
                            (1)
```

```
 d = distance(X, Y)
 return jnp.exp(-gamma * d**2)
```
#### ① Define a pure ÿunction

- **- @staticmethod**
- Linear algebra operations
- ② JIT compile
	- In **\_\_init\_\_**
	- Compile once

3 Use the compiled function

 **...**

```
class RBFKernel(DoFn):
    def __init__(self):
 self.rbf_jit = jit(self._rbf)
②
```

```
 @staticmethod
 def _rbf(X, Y, gamma):
     def distance(X, Y):
         return jnp.sqrt(
             jnp.sum(jnp.power(X[:, None] - Y, 
       2), axis=-1))
                            (1)
```

```
 d = distance(X, Y)
 return jnp.exp(-gamma * d**2)
```
 **def process(self, elem):**

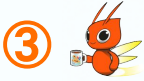

 **yield key, self.rbf\_jit(X, Y, gamma)**

#### ① Define a pure ÿunction

- **- @staticmethod**
- Linear algebra operations
- ② JIT compile
	- In **\_\_init\_\_**
	- Compile once
- 3) Use the compiled function
	- $-$  PCA + distance metric faster by ~10x compared to **sklearn** implementation (CPU)

```
class RBFKernel(DoFn):
    def __init__(self):
 self.rbf_jit = jit(self._rbf)
②
```

```
 @staticmethod
 def _rbf(X, Y, gamma):
     def distance(X, Y):
         return jnp.sqrt(
             jnp.sum(jnp.power(X[:, None] - Y, 
       2), axis=-1))
                            (1)
```

```
 d = distance(X, Y)
        return jnp.exp(-gamma * d**2)
    def process(self, elem):
 ...
                                 ③
```
 **yield key, self.rbf\_jit(X, Y, gamma)**

### Adopting RunInference

#### **RunInference**

- PTransform in the Python SDK for running ML inference

#### Custom inference (previous)

- Create weak references to model object
- Set shared handle on model init. func.
- Manual device/**CUDA** management
- Dealing with different APIs for each ML library

#### **RunInference**

- Choose a **ModelHandler** and provide model URI
- Model object sharing is handled inside **RunInference**
- Device set as part of ModelHandler args (PyTorch)
- Pick among many supported **ModelHandlers**

#### "Benchmarking" codebase improvements

#### ~/go/bin/scc src/ml/sentiment.py

#### (Composite **PTransform** with custom inference)

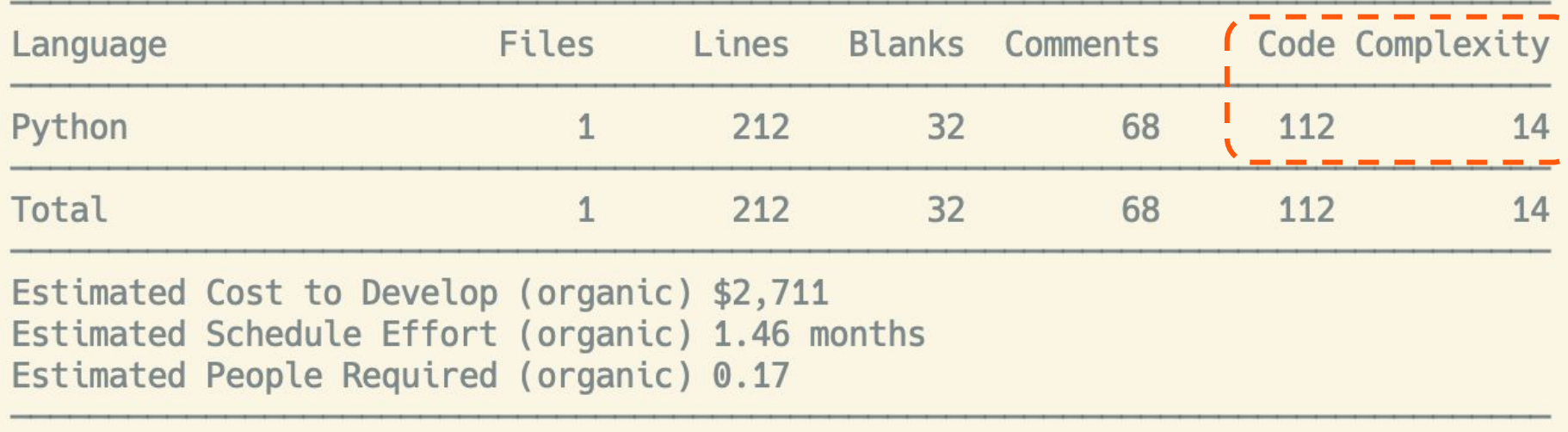

Processed 7007 bytes, 0.007 megabytes (SI)

[GitHub: boyter/scc](https://github.com/boyter/scc) [GitHub: boyter/scc—Complexity](https://github.com/boyter/scc/discussions/235#discussioncomment-407308) [Wikipedia: Cyclomatic complexity](https://en.wikipedia.org/wiki/Cyclomatic_complexity)

**# BEAM SUMMIT NYC 2023**

### "Benchmarking" codebase improvements

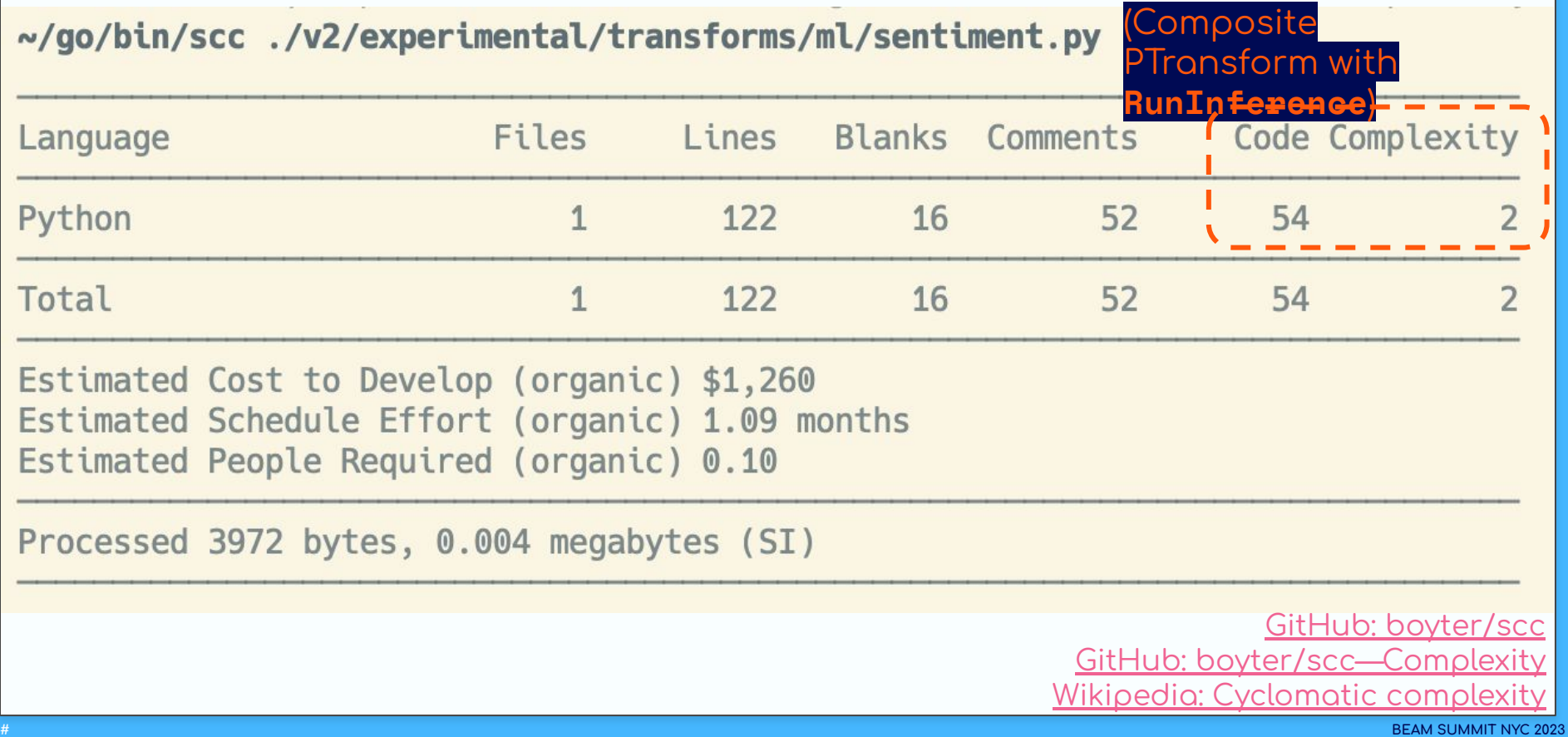

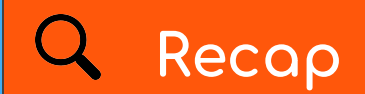

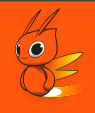

- Use case 1: Large batch pipelines with imbalanced resources Dataflow Prime cost saving 40%  $\circ$
- Use case 2: Running pipelines with multiple embedding models Forthcoming on Dataflow  $\bigcirc$
- Use case 3: Speeding up linear algebra operations in Beam  $\bullet$  $\bigcirc$
- Use case 4: Improve codebase maintainability  $\bullet$ Replace custom inference implementations with **RunInference**  $\bigcirc$

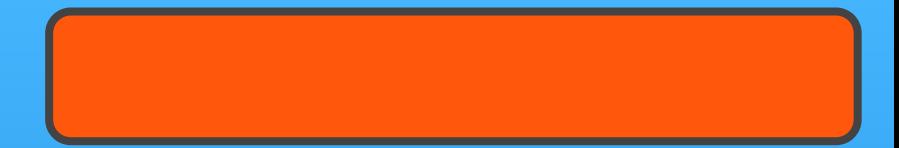

# **QUESTIONS?**

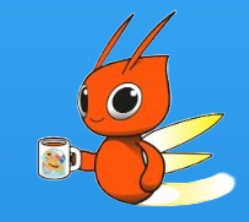

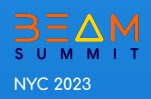

#### **Resources**

- https://cloud.google.com/dataflow/docs/quides/enable-dataflow-prime
- https://beam.apache.ora/documentation/runtime/resource-hints/
- [Qdrant—Storing multiple vectors per object in Qdrant](https://blog.qdrant.tech/storing-multiple-vectors-per-object-in-qdrant-c1da8b1ad727)
- https://github.com/google/jax
- https://jax.readthedocs.io/en/latest/notebooks/thinking\_in\_jax.html
- https://beam.apache.org/documentation/transforms/python/elementwise/runinferen [ce/](https://beam.apache.org/documentation/transforms/python/elementwise/runinference/)
- [GitHub: boyter/scc](https://github.com/boyter/scc)
- [GitHub: boyter/scc—Complexity](https://github.com/boyter/scc/discussions/235#discussioncomment-407308)
- [Wikipedia: Cyclomatic complexity](https://en.wikipedia.org/wiki/Cyclomatic_complexity)